## **Target**

## **Keep the motor speed constant.**

The speed can vary for several reasons, for example:

- reduction of the motor supply voltage (battery)
	- increase of the resistant torque to the shaft

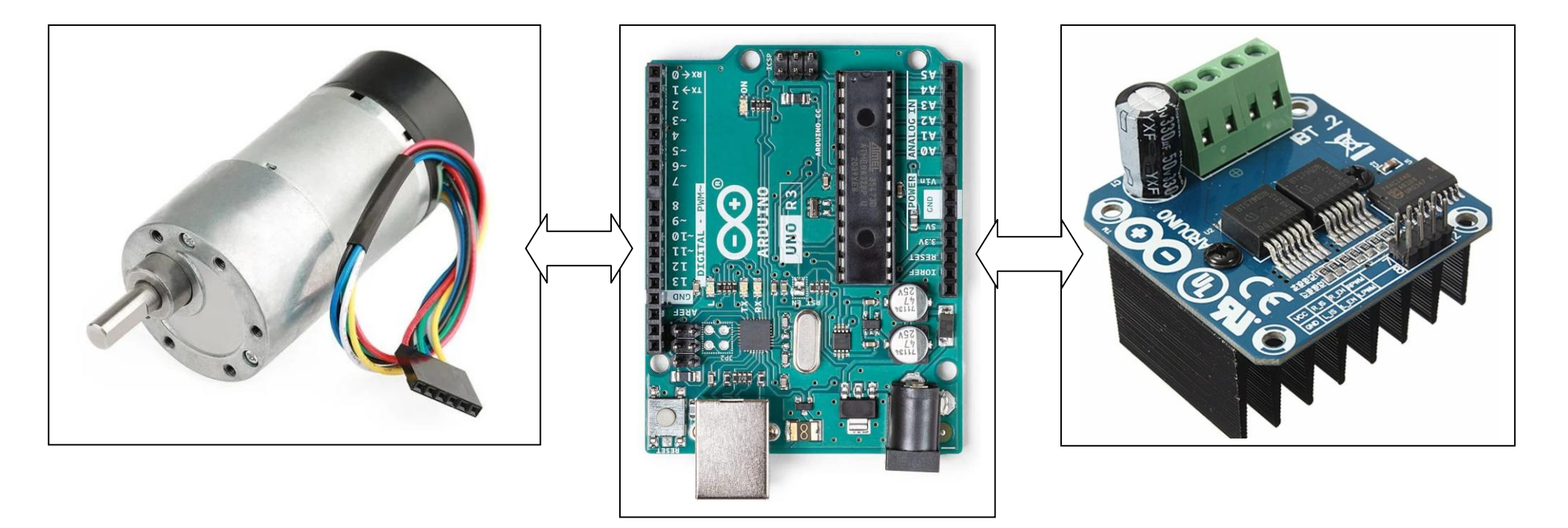

## **PID Controller Design**

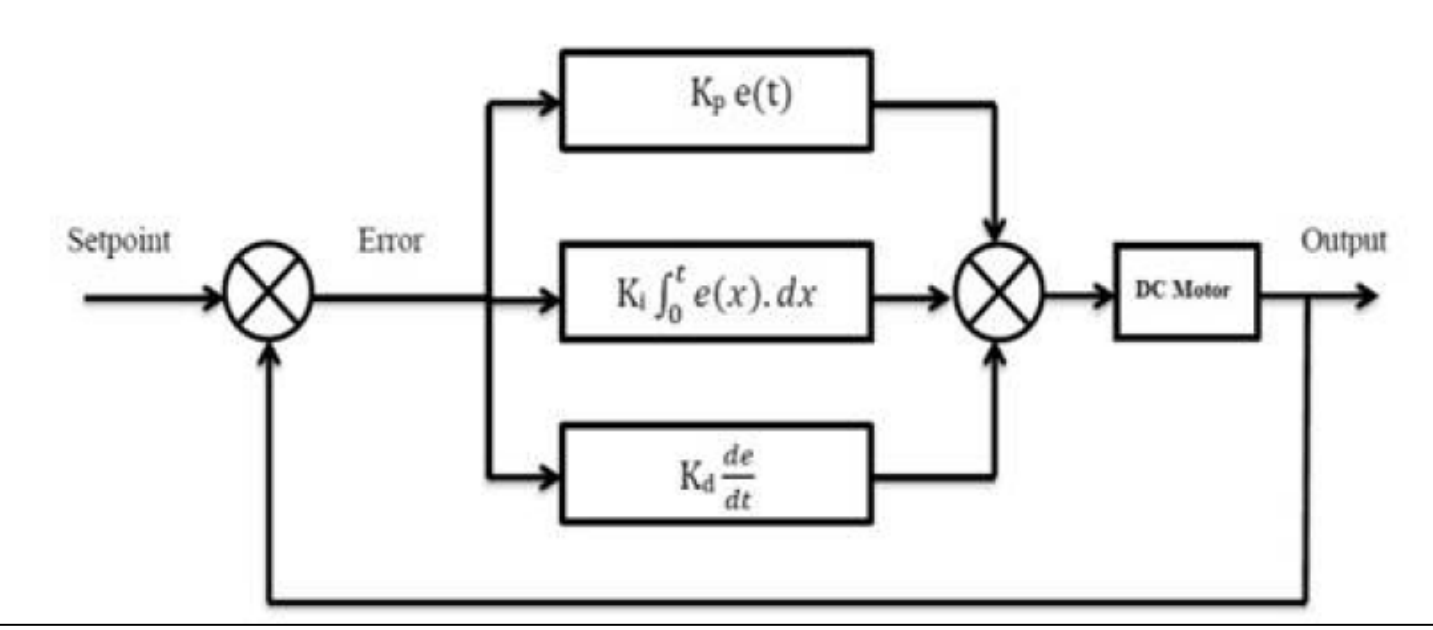

```
//speed error
e_speed = set_speed - v_speed; // error speeed
// calculate voltage power for DC motor with P.I.D.
// proportional integral derivative
pwm_pulse = kp * e_speed + ki * e_speed_sum + kd * (e_speed - e_speed_pre)/ deltaT;
// integral error
e_speed_sum += (e_speed * deltaT); //sum of error --> integral
//save last (previous) error for derivate
e_speed_pre = e_speed;
```
#include <util/atomic.h>

// Pins for BTD7960 Motor Driver #define ENCA 2 // decoder A #define ENCB 4 // decoder B #define IN1 5 // PWM 1 #define IN2 6 // PWM 2

// Counters for milliseconds during interval long previous Millis = 0; long currentMillis = 0;

// globals time var int  $pos = 0;$ long prev $T = 0$ ; int posPrev = 0;

// Use the "volatile" directive for variables used in an interrupt volatile int pos\_i = 0; volatile float velocity  $i = 0$ ; volatile long prev $T$  i = 0;

// Filtered velocity float  $v1$ Filt = 0; float  $v1$ Prev = 0;

//SERIAL INPUT SETUPS String inputString =  $"$ ; // a string to hold incoming data String Pin; int iPin; String State; boolean stringComplete = false; // whether the string is complete long startTime ;  $\frac{1}{10}$  start time for stop watch long elapsedTime ;

//PID variables double set\_speed = 50; // setpoint to 30 rpm double v\_speed =  $0$ ; // actual speed

```
double e_speed = 0; //error of speed = set_speed - v_speed
double e_speed_pre = 0; //last error of speed
double e_speed_sum = 0; //sum error of speed
double pwm_pulse = 0; //this value is 0^{\sim}255
double kp = 5;
double ki = 20;
double kd = 0.1;
void setup() {
  Serial.begin(9600);
  // Setup BTD7960 Motor Driver
  pinMode(ENCA,INPUT);
  pinMode(ENCB,INPUT);
  pinMode(IN1,OUTPUT);
  pinMode(IN2,OUTPUT);
  attachInterrupt(digitalPinToInterrupt(ENCA),readEncoder,RISING);
}
void loop() {
```
 // read the position in an atomic block to avoid potential misreads ATOMIC\_BLOCK(ATOMIC\_RESTORESTATE){ pos = pos\_i; }

 // Compute velocity DC motor long currT = micros(); float deltaT = ((float) (currT-prevT))/1.0e6; float velocity1 = abs((pos - posPrev)/deltaT); posPrev = pos; prevT = currT;

 // Convert count/s to RPM float v1 = velocity $1/600.0*60.0;$  // Low-pass filter (25 Hz cutoff) v1Filt = 0.854\*v1Filt + 0.0728\*v1 + 0.0728\*v1Prev;  $v1$ Prev =  $v1$ ; v\_speed = v1Filt; // actual speed

 //PID code e\_speed = set\_speed - v\_speed; // error speeed // calculate voltage power for DC motor with P.I.D. // proportional integral derivative pwm\_pulse = kp \* e\_speed + ki \* e\_speed\_sum + kd \* (e\_speed - e\_speed\_pre)/ deltaT; e\_speed\_sum += (e\_speed \* deltaT); //sum of error --> integral e\_speed\_pre = e\_speed; //save last (previous) error

 // set limit to sum of error (integral) if (e\_speed\_sum >100) {e\_speed\_sum = 100; } else if (e\_speed\_sum <-100) {e\_speed\_sum = -100; }

 // set PWM limits if(pwm\_pulse > 255) { pwm\_pulse = 255; } else if(pwm\_pulse < 0) { pwm\_pulse = 0; }

 // set DC motor speed setMotor(pwm\_pulse,IN1,IN2);

 // print data Serial.print(set\_speed); Serial.print(" "); Serial.print(v1Filt); Serial.print(" "); Serial.print(pwm\_pulse); Serial.println();

 // check for new setup rpm non serial -> 1=rpm CheckSerial();

```
 delay(10);
```
## }

// SerialEvent occurs whenever a new data comes in the hardware serial RX. void serialEvent() { while (Serial.available()) { // get the new byte: char inChar = (char)Serial.read(); // add it to the inputString: inputString += inChar; // if the incoming character is a newline, set a flag // so the main loop can do something about it: if (inChar ==  $\ln$ ) {

```
 stringComplete = true;
```
 } } }

void CheckSerial(){ // if Newline arrived on SERIAL if (stringComplete) { //Serial.println(inputString); int id = inputString.indexOf("="); if (id>0) { Pin = inputString.substring(0, id) ; State= inputString.substring(id+1, inputString.length() - id+1); iPin= State.toInt(); // rotation if (iPin>=0 && iPin < 255) { if (Pin== "1") { //Serial.println("DC" + Pin + "=" + State); //analogWrite(IN1, iPin); //analogWrite(IN2, 0); set speed = iPin; } else if (Pin== "2") { //Serial.println("DC" + Pin + "=" + State); //analogWrite(IN1, iPin); //analogWrite(IN2, 0); } } else { //Serial.println("error " + inputString); // STOP DC motor analogWrite(IN1, 0); analogWrite(IN2, 0); } }

```
 // clear the input string:
   inputString = "";
   stringComplete = false;
  } 
}
void setMotor(int pwmVal, int in1, int in2){
   analogWrite(in1,pwmVal);
   analogWrite(in2,LOW);
}
void readEncoder(){
  // Read encoder B when ENCA rises
  int b = digitalRead(ENCB);
  int increment = 0;
  if(b>0){
   // If B is high, increment forward
   increment = 1;
  }
  else{
   // Otherwise, increment backward
   increment = -1;
  }
  pos_i = pos_i + increment;
  // Compute velocity with method 2
  long currT = micros();
 float deltaT = ((float) (currT - prevT i))/1.0e6;
 velocity i = abs(increment/deltaT);prevT i = currT;
```
}